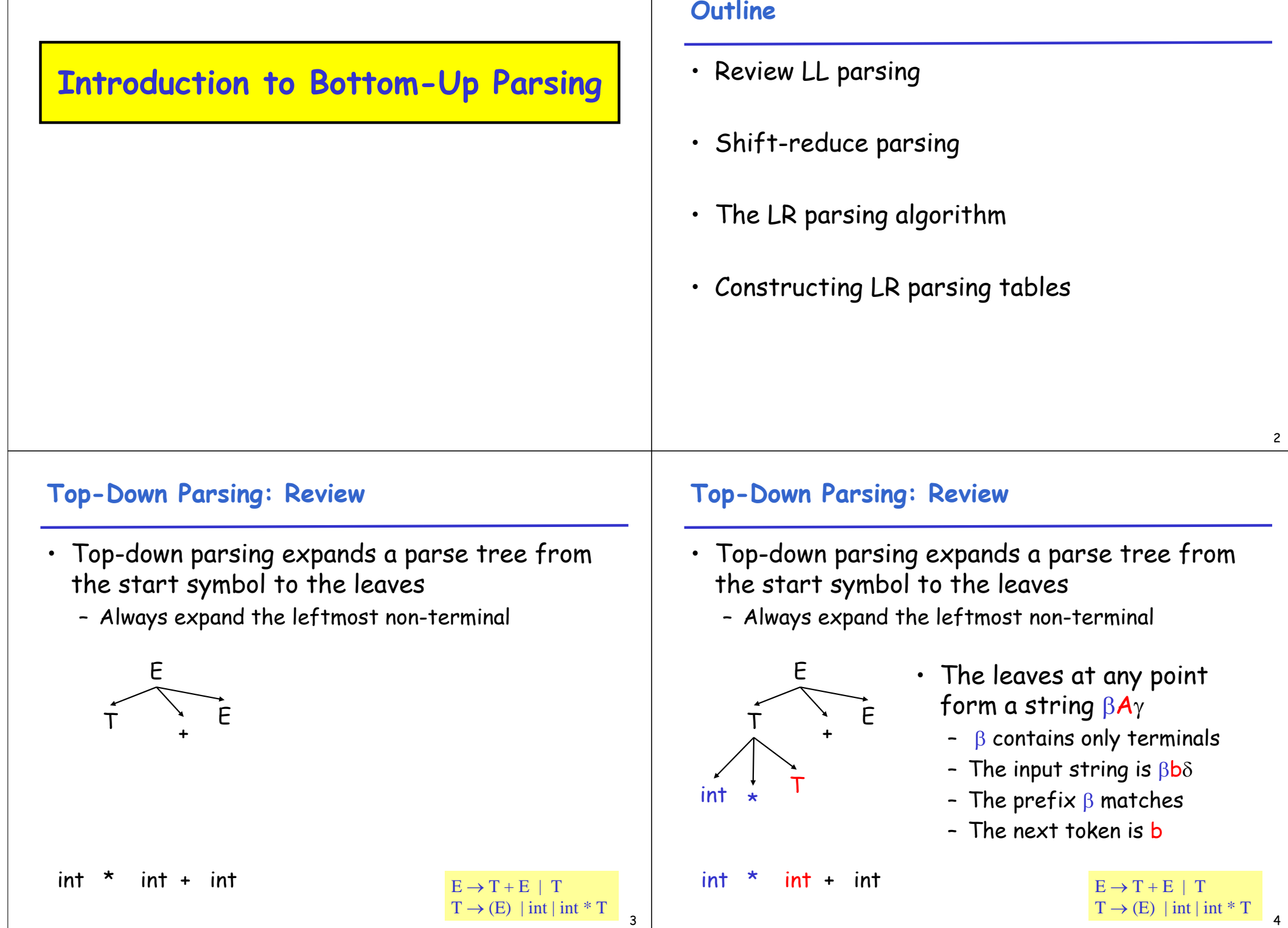

#### **Top-Down Parsing: Review**

- Top-down parsing expands a parse tree from the start symbol to the leaves
	- Always expand the leftmost non-terminal

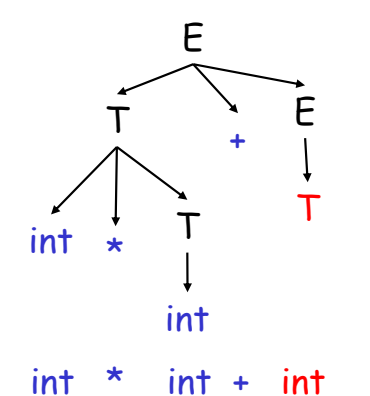

- The leaves at any point form a string βAγ – β contains only terminals
	- The input string is  $\beta b \delta$
	- The prefix  $\beta$  matches
	- The next token is b

# **Predictive Parsing: Review**

- A predictive parser is described by a table
	- For each non-terminal A and for each token b we specify a production  $A \rightarrow \alpha$
	- When trying to expand A we use  $A \rightarrow \alpha$  if b follows next
- Once we have the table
	- The parsing algorithm is simple and fast
	- No backtracking is necessary

#### **Top-Down Parsing: Review**

- Top-down parsing expands a parse tree from the start symbol to the leaves
	- Always expand the leftmost non-terminal

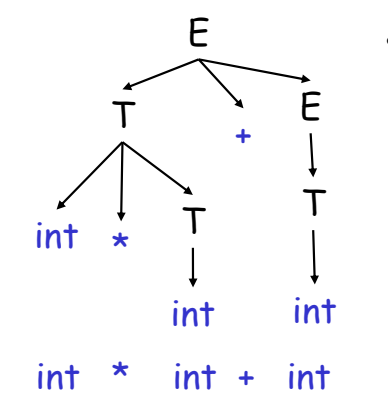

- The leaves at any point form a string  $\beta A\gamma$ 
	- β contains only terminals

6

8

- The input string is  $\beta b \delta$
- The prefix  $\beta$  matches
- The next token is b

# **Constructing Predictive Parsing Tables**

Consider the state  $\mathsf{S} \to^\star \beta \mathsf{A} \gamma$ 

- With b the next token
- Trying to match  $\beta b \delta$

There are two possibilities:

- 1. Token b belongs to an expansion of A
	- Any  $A \rightarrow \alpha$  can be used if b can start a string derived from α
	- We say that  $\mathbf{b} \in \text{First}(\alpha)$

# Or…

# **Constructing Predictive Parsing Tables (Cont.)**

- 2. Token b does not belong to an expansion of A
	- The expansion of  $A$  is empty and  $b$  belongs to an expansion of γ
	- Means that  $b$  can appear after  $A$  in a derivation of the form S  $\rightarrow^{\ast}$  βAb $\omega$
	- We say that  $b \in Follow(A)$  in this case
	- What productions can we use in this case?
		- Any  $A \rightarrow \alpha$  can be used if  $\alpha$  can expand to  $\varepsilon$
		- We say that  $\varepsilon \in$  First(A) in this case

#### **Computing First Sets**

#### Definition

 $\mathsf{First}(X)$  = { b | X → $^*$  bα }  $\cup$  { ε | X → $^*$  ε }

#### Algorithm sketch

- 1. First(b) =  $\{ b \}$
- 2.  $\varepsilon \in$  First(X) if  $X \to \varepsilon$  is a production
- 3.  $\varepsilon \in$  First(X) if  $X \to A_1 ... A_n$ and  $\varepsilon \in \mathsf{First}(\mathsf{A}_\mathsf{i})$  for  $1 \leq \mathsf{i} \leq \mathsf{n}$
- 4. First( $\alpha$ )  $\subseteq$  First(X) if  $X \to A_1$  ...  $A_n \alpha$ and  $\varepsilon \in \mathsf{First}(\mathsf{A}_\mathsf{i})$  for  $1 \leq \mathsf{i} \leq \mathsf{n}$

# **First Sets: Example**

- Recall the grammar  $E \rightarrow TX$   $X \rightarrow +E \mid \varepsilon$  $T \rightarrow (E)$  | int Y  $Y \rightarrow * T$  | ε
- First sets

#### First( ( ) = { ( } First( ) ) = { ) } First( $int$ ) = { $int$ }  $First(+) = \{ + \}$ First( $\star$ ) = { $\star$ } First( $T$ ) = { int, (} First( $E$ ) = { int, () First(  $X$  ) = { +,  $\varepsilon$  } First(  $Y$  ) = {  $\star$  ,  $\varepsilon$  }

# **Computing Follow Sets**

- Definition  $\mathsf{Follow}(X) = \Set{\mathsf{b} | \mathsf{S} \to^{\star} \beta \mathsf{X} \mathsf{b} \delta}$
- Intuition
	- If  $X \rightarrow A$  B then First(B)  $\subseteq$  Follow(A) and  $Follow(X) \subset Follow(B)$
	- Also if B  $\rightarrow$  \*  $\varepsilon$  then Follow(X)  $\subseteq$  Follow(A)
	- If S is the start symbol then  $\frac{1}{2} \in \text{Follow}(S)$

11

9

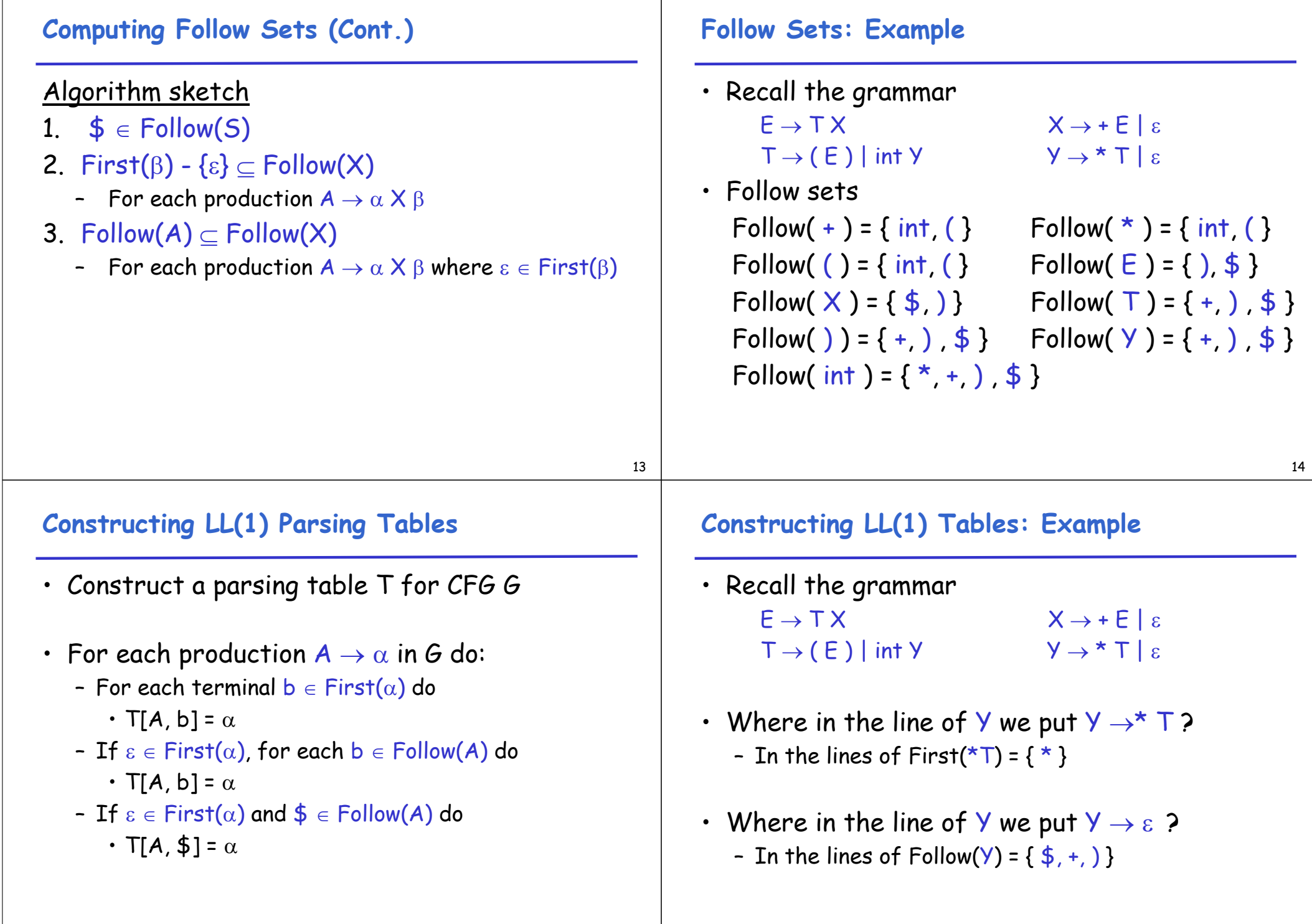

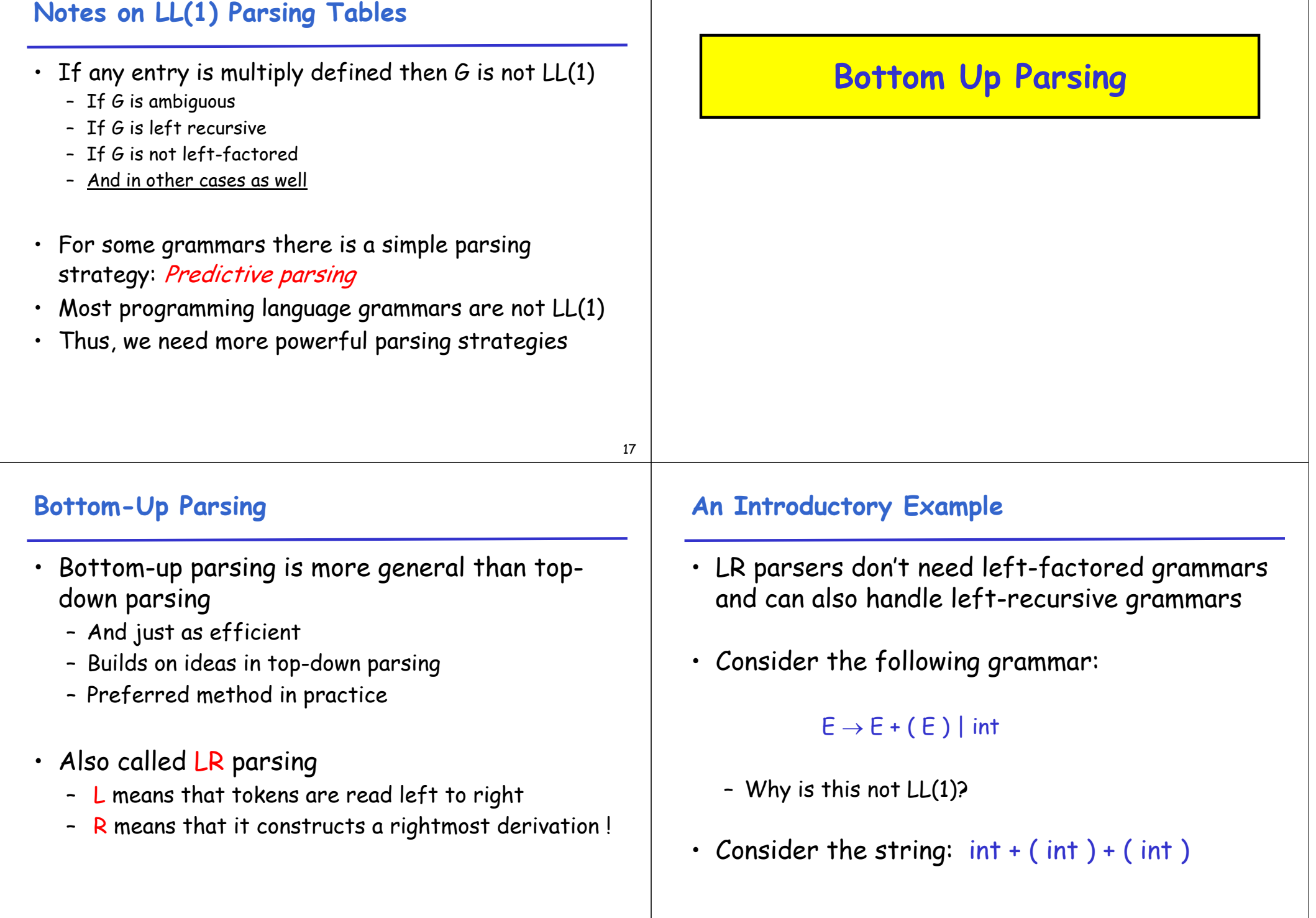

19

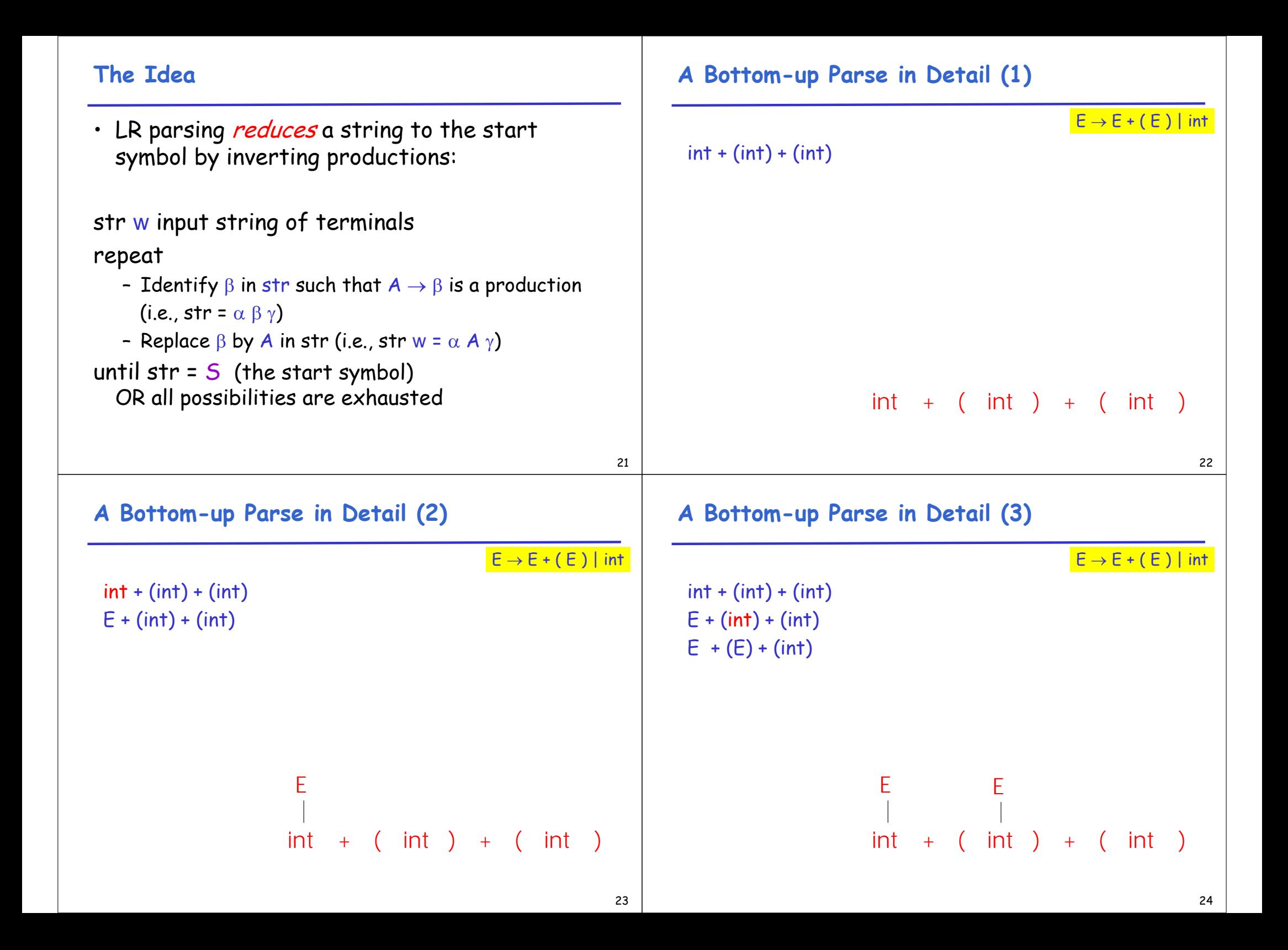

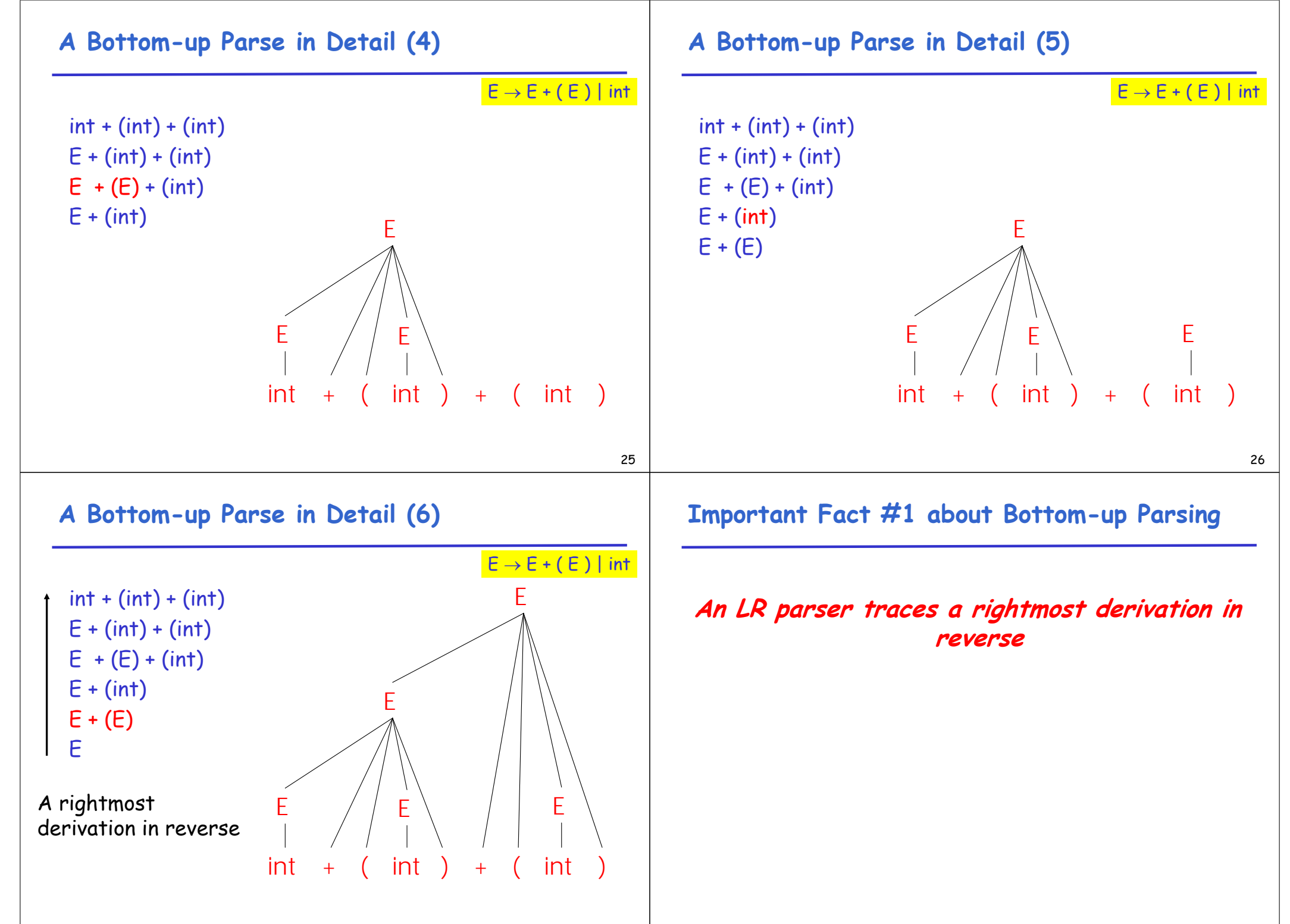

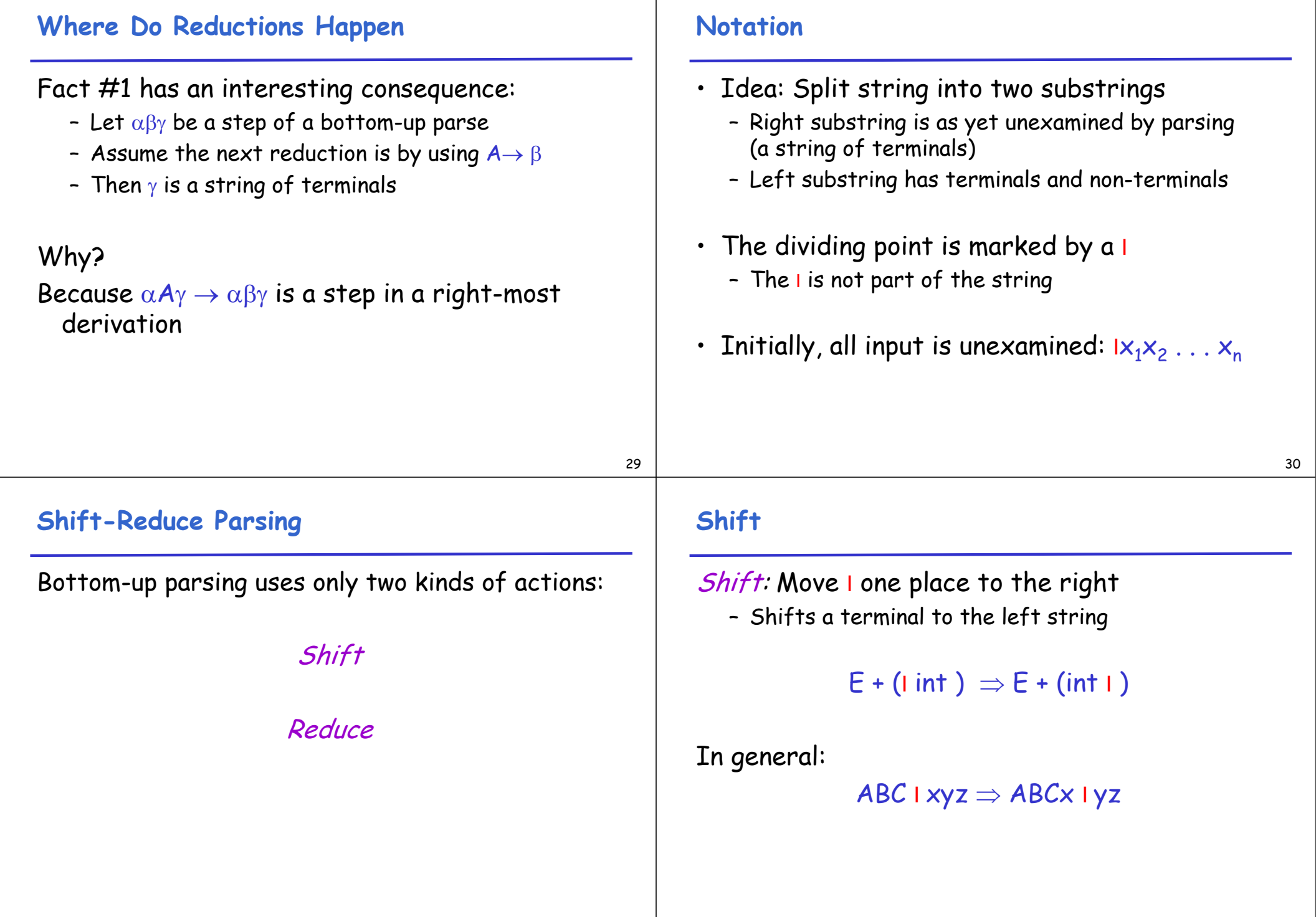

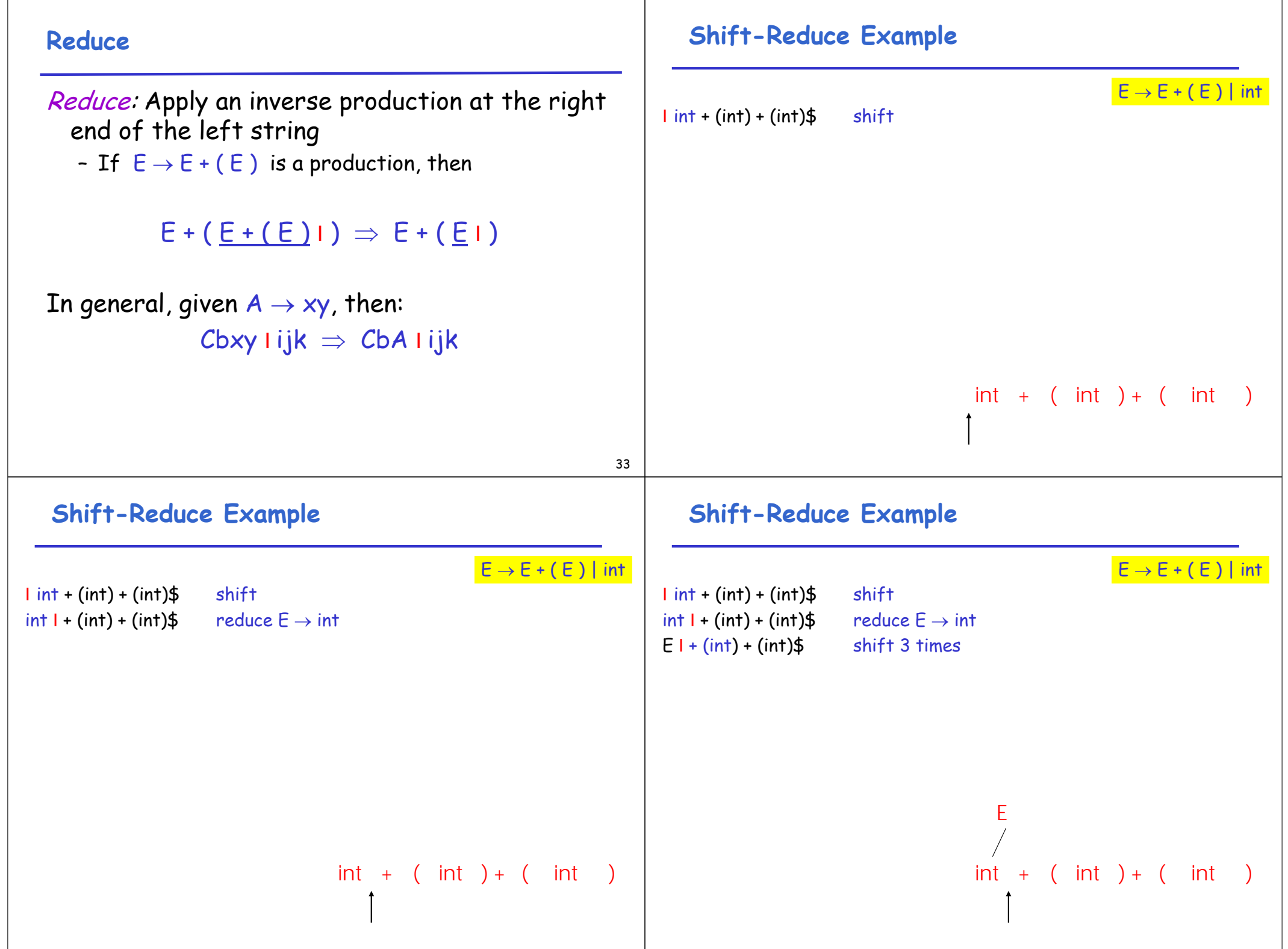

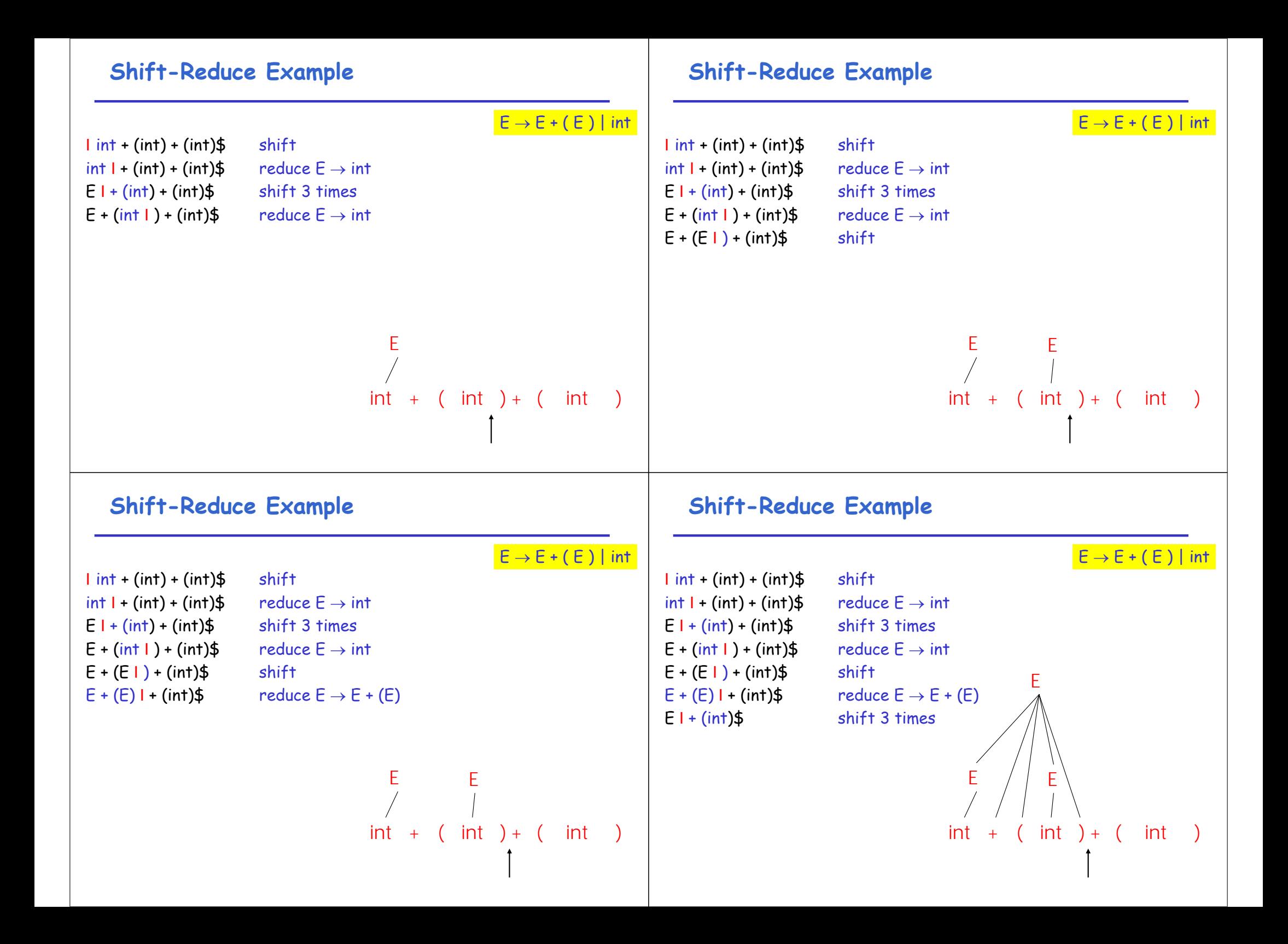

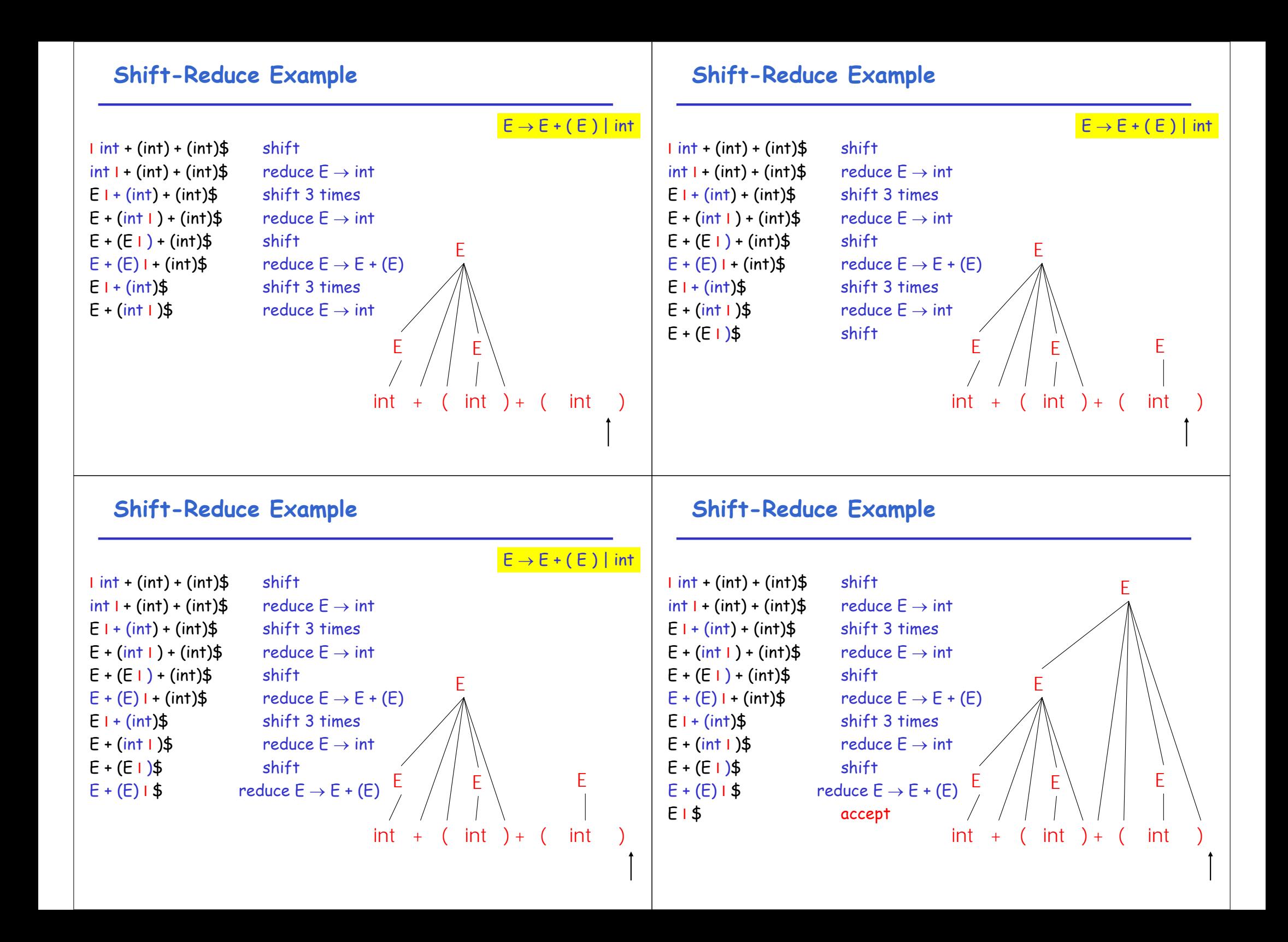

#### **The Stack**

- Left string can be implemented by a stack
	- Top of the stack is the I
- Shift pushes a terminal on the stack
- Reduce pops 0 or more symbols off of the stack (production RHS) and pushes a nonterminal on the stack (production LHS)

# **Key Question: To Shift or to Reduce?**

# **Idea**: use a finite automaton (DFA) to decide when to shift or reduce – The input is the stack – The language consists of terminals and non-terminals • We run the DFA on the stack and we examine the resulting state  $X$  and the token tok after  $I$  $-$  If  $X$  has a transition labeled tok then shift – If X is labeled with " $A \rightarrow \beta$  on tok" then reduce

#### 45

#### **LR(1) Parsing: An Example**

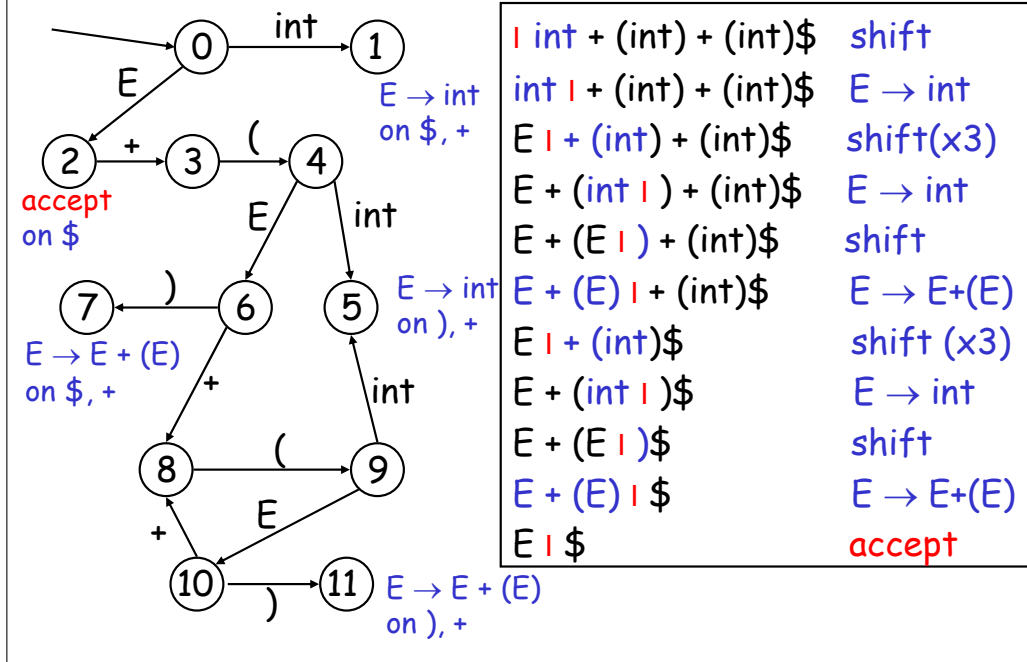

#### **Representing the DFA**

- Parsers represent the DFA as a 2D table
	- Recall table-driven lexical analysis
- Lines correspond to DFA states
- Columns correspond to terminals and nonterminals
- Typically columns are split into:
	- Those for terminals: action table
	- Those for non-terminals: goto table

#### **Representing the DFA: Example**

• The table for a fragment of our DFA:

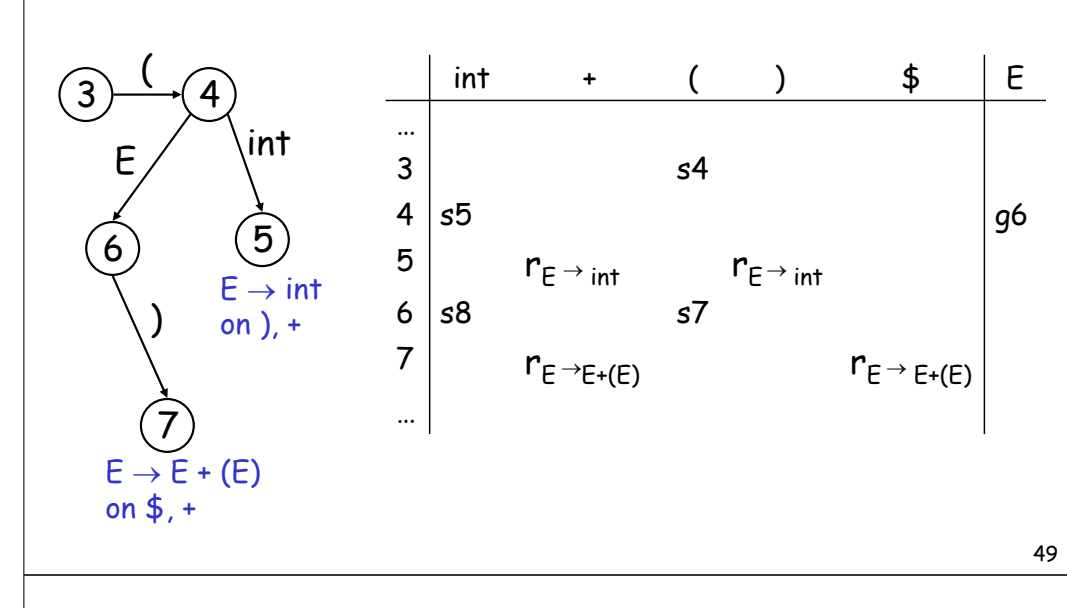

# **The LR Parsing Algorithm**

```
let I = w$ be initial input
let i = 0let DFA state 0 be the start state
let stack = \langle dummy, 0 \ranglerepeat
    case action[top_state(stack), I[j]] of
      shift k: push 〈 I[j++], k 〉
      reduce X \rightarrow Apop |A| pairs, 
         push 〈X, Goto[top_state(stack),X] 〉
      accept: halt normally
      error: halt and report error
```
# **The LR Parsing Algorithm**

- After a shift or reduce action we rerun the DFA on the entire stack
	- This is wasteful, since most of the work is repeated
- Remember for each stack element on which state it brings the DFA
- LR parser maintains a stack  $\langle \text{sym}_1, \text{state}_1 \rangle \dots \langle \text{sym}_n, \text{state}_n \rangle$ state<sub>k</sub> is the final state of the DFA on sym<sub>1</sub> ... sym<sub>k</sub>

#### **LR Parsers**

- Can be used to parse more grammars than LL
- Most programming languages grammars are LR
- LR Parsers can be described as a simple table
- There are tools for building the table
- How is the table constructed?